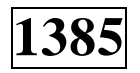

[Перейти на страницу с полной версией»](http://rucont.ru/efd/543117)

МИНИСТЕРСТВО ОБРАЗОВАНИЯ И НАУКИ РОССИЙСКОЙ ФЕДЕРАЦИИ ФЕДЕРАЛЬНОЕ ГОСУДАРСТВЕННОЕ БЮДЖЕТНОЕ ОБРАЗОВАТЕЛЬНОЕ УЧРЕЖДЕНИЕ ВЫСШЕГО ПРОФЕССИОНАЛЬНОГО ОБРАЗОВАНИЯ «ЛИПЕЦКИЙ ГОСУДАРСТВЕННЫЙ ТЕХНИЧЕСКИЙ УНИВЕРСИТЕТ»

Кафедра электропривода

# **ПРОЕКТИРОВАНИЕ ПЕЧАТНЫХ ПЛАТ**

## МЕТОДИЧЕСКИЕ УКАЗАНИЯ

к практическим занятиям

по дисциплине «Схемотехника дискретных устройств»

И.В. Музылева, В.В. Пикалов

Липецк

## Липецкий государственный технический университет

2015

3

[Перейти на страницу с полной версией»](http://rucont.ru/efd/543117)

УДК 621.34(07) М896

**Рецензент** – канд. техн. наук, доц.Ю.А. Шурыгин

[Перейти на страницу с полной версией»](http://rucont.ru/efd/543117)

**Музылева, И. В.** 

М896 Проектирование печатных плат [Текст]: метод. указ. к практическим занятиям по дисциплине «Схемотехника дискретных устройств»/ И.В. Музылева, В.В. Пикалов - Липецк: Изд-во Липецкого государственного технического университета, 2015. – 12 с.

Методические указания содержат описание этапов проектирования печатных плат,составлены с использованием средств автоматизированного проектирования печатных плат Sprint Layout.

Предназначены для студентов направлений: «Электроэнергетика и электротехника» (профиль «Электропривод и автоматика промышленных установок и технологических комплексов»), «Мехатроника и робототехника» (профиль «Приводы робототехнических и мехатронных систем»).

Табл.1. Ил. 11.

© ФГБОУ ВПО «Липецкий государственный технический университет», 2015

4

[Перейти на страницу с полной версией»](http://rucont.ru/efd/543117)

#### **Техника трассировки и последующее создание печатных плат**

[Перейти на страницу с полной версией»](http://rucont.ru/efd/543117)

Процесс изготовления платы осуществляется поэтапно:

- 1) создание рисунка дорожек;
- 2) перенос рисунка на заготовку платы;
- 3) «травление» заготовки;
- 4) очистка заготовки;
- 5) сверление монтажных отверстий;
- 6) покрытие медной поверхности оловом.

#### **Создание рисунка дорожек**

Трассировка (разводка сигналов) – создание по схеме соединений рисунка соединения её компонентов на плоскости с учетом следующих требований:

- максимальная ширина дорожек;
- минимальное расстояние между дорожками;
- рациональное расположение электронных компонентов;
- минимальное количество и длина перемычек;
- относительные параллельность и перпендикулярность дорожек;
- максимальный размер контактных площадок;
- максимальная ширина шины земли и шины питания.

Все эти требования реализуются программно, например, в среде Sprint Layout.

На рис. 1 представлен рабочий экран программы. С помощью панели инструментов в рабочем поле создается рисунок соединений между различными компонентами.

Для упрощения создания рисунка печатной платы в программном продукте Sprint Layout есть возможность добавлять в рабочее поле готовые элементы из библиотеки (правая часть рис. 1). После задания компонентов схемы необходимо прорисовать связи между ними.

[Перейти на страницу с полной версией»](http://rucont.ru/efd/543117)